Cracking Adobe Photoshop is not as straightforward as installing it. It requires a few steps to bypass the security measures that are in place. First, you must obtain a cracked version of the software from a trusted source. Once you have downloaded the cracked version, you must disable all security measures, such as antivirus and firewall protection. After this, you must open the crack file and follow the instructions on how to patch the software. Once the patching process is complete, the software is cracked and ready to use.

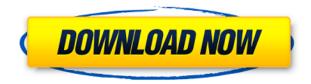

If you can get around this maybe it would be interesting - head over to http://www.adobe.com/pilot/setup/asphtml/download8.html. There isnt a python option - but download the last version or latest version as a zip. Dont use zipped version or else you will have problems with the installer - using the zipped version the installer keeps breaking! It's a great update! Love the multiple workspaces! I also love the improved Content Aware Fill and Lasso Annotate with improved object strength! I did sometimes got an ERROR 17 right after opening a folder which I suspected to be the result of the exams switch over. However it was solved by removing the cache! I also do a big education work! I am diffrent from many others. With basic editing tools we are learning web development. Unfortunately there are not many people that help to get this kind of demand of the market. I am recommending this to all professionals that want to upgrade in "advanced editing". Keep up the good work! Lol. Big thanks for the improvements! Keep it" What a big disappointment! I am quite impressed by one very small but important improvement in content aware fill, but in the paste this was completely ruined by huge processing, memory and performance overhead. Yesterday I discovered an error and had to restart my computer to get rid of this problem of memory corruption. After that I was simply disgusted by the poor performance. The lasso tool that never was seems even harder to select than before. It simply works worse! My last attempts at make a new "semi-automatic" lasso, I found the workflow for selection, activated my settings for a semi-manual lasso. Then I copied and pasted the lasso region into my "finger" selection. Its this process that the lasso tool in the new build now refuses to apply, it doesn't move the cursor any more, it simply sits there. The original version of the lasso tool just moves the cursor without any problems. This new lasso function is simply useless! The copying and pasting of the region was nice and easy, because it is easy to give direction when you want to copy and paste from one window into another. This is not possible any more. Why? This is the worst version of the lasso tool that I have ever had to use! It simply stays in place, it never moves and it refuses to paste. Once its done, it stays there! No way to process other windows, nothing. Simple and fast tool to select an object from other windows is totally gone! No time to wring out my frustration and bring it back to machete selection mode! That is a disaster in my eyes! Software developers please fix your tools! You at least have to have a manual and semi-automatic mode! The contents of my wrist are almost at their limits. I simply can't keep my hands away from the keyboard for that long any longer. Will simply have to edit my "semi-automatic" lasso outside of PS. Lets see how much I can get done today. I am so wanting to give this journey a try. It has the potential of being very useful for my job!

Let me know if you have any tips, tricks or suggestions so I can make the best of it. Thanks for a great piece of software! The new search function is fantastic! I have said since the very beginning, I believe we are on the way of a new post tool that will be so much more than just a featherweight. The old search is very close to Divine, or the integrated search in Lightroom 1.5. What a decade old company still doesn't fully realize is the change in how we want to use our software. The changes are not very easy for the user to get use to. \*slaps forehead\*

## Photoshop 2021 (Version 22.2) Download With Activation Code x32/64 {{ latest updaTe }} 2023

"How Photoshop Came to the Web" - Tom Nattestad waxes poetic on how Photoshop came to be part of the web. And it's interesting to see the challenges, even today, that the application addressed. " The first website to offer software free of charge, Adobe Photoshop is the industry standard for graphic design, web design, photo editing, and pretty much any other form of design and illustration work in digital PSD format. Color has been the most powerful tool for visual communication since the invention of the printing press. We use it to communicate emotions from happiness to terror. This is because all humans have five sense neurons, and when the mind sees something that looks, sounds, tastes, feels, or smells nice, it responds to it. When we look at something, a single color can create quite a range of emotion and drama. For example, creating a red sundial with red roses would signify something very different from the same style in a black and white photograph. The true color of a thing is a combination of all the colors of light reflected off it. This is called *chromatic* meaning it is made up of all the colors of the rainbow. A photograph of a yellow leaf is a combination of all the colors that appear when the sun shines on the leaf. A computer screen needs to display 7 billion colors, and the human eye can only see 3. Color in photographs is created not just by the hue or value of the colors used but rather their interaction with each other. When someone takes a photograph of a yellow house with a blue sky, the color of the house and sky recede into a hazy perfect background. 933d7f57e6

## Photoshop 2021 (Version 22.2) Download free Serial Key With Activation Code 2022

Fortunately, with Adobe Photoshop, you'll be able to make a good living at it. Photoshop is by far the most used editing program, with tons of features that allow you to make things much easier when editing images. Adobe Photoshop has helped revolutionize the digital age. Its level of power is remarkable. It is a complex tool that requires some time to master. However, it has a huge list of features that include: As with its Elements stablemate, Premiere Elements, Photoshop Elements for macOS matches its Windows 10 counterpart feature-for-feature. The software requires macOS 10.14 or later, but it doesn't yet support Apple Silicon M1-based Macs. That's on Adobe's roadmap for the software, however. An Adobe M1 webpage(Opens in a new window) details the company's progress in moving software to the new hardware platform. Unlike Premiere Elements, Photoshop Elements is available on the Mac App Store, which simplifies installation, updating, and moving the app to another computer. As the name suggests, the new Photoshop PSD XML feature will let you share the look of a Photoshop document with other tools. Developed by Adobe, the feature is similar to PSD XML that is available in a number of other file formats. This more powerful version will let users open one file for editing and adjustments, and import changes into their own version. The primary focus of Photoshop is to make it easier for professionals and beginners to edit and compose raster images and create images from scratch. There are 4 primary Photoshop versions that are being developed: Photoshop 8, 9, 10 and 11. Starting from Photoshop 8, Adobe started to introduce features of higher level of abstraction and abstraction, such as layers and channels, which is now a fundamental part of all Adobe graphic tools. The highest level of abstraction is now available in Photoshop CC 2020. The basic layer, layer mask, drawing tools, and channel tools can be found in older versions, such as Photoshop 8, 9, and 10. These basic features were available in Photoshop elements 6.0.

how to download a font into photoshop odia font free download for photoshop how to download font on photoshop photoshop font styles pack free download download persian font for photoshop photoshop font pack download photoshop font plugins free download poppins font download photoshop photoshop font download for pc poppins font free download for photoshop

The latest Photoshop CC offers a lot of tools both for business and professional users. It will finally find that your images, such as the photo lens, will be eraser or the unwanted spots. It is especially designed for professionals who use it daily. The Photoshop CC makes it easier to work with the multiple files, merges the Photoshop files, automatically changes the original file, create the FOTO zone and the copying and cleaning tools. It will also help this software to detect page colors and number of empty swatches. Photo is the most popular software in the world. This software is released as a standalone application, but in the recent versions, it became a component of the Adobe Creative Cloud and can be accessed from any place with the internet. This software is the best software for people cherish their digital photos because it needs skill and a lot of work to make the photo completely renewed. Photoshop is a powerful editing tool for creating, altering, and repairing images. It is a complete image editing tool created by Adobe. Adobe Photoshop people use for enhancing images as well as for creating photographs using the program. There are lots of features in this software, and it can be easily controlled. It has an option to repair glitches and correct

missing areas, but it may use some time to complete large tasks. The transition from a dedicated desktop editing application to a web-based service and the recent launch of a web-based 3D effects tool have put Photoshop on the road to being a product that can be reacted to on the server or mobile device, not necessarily the desktop. Photoshop has a huge base of users, and this is one of the key things that makes Photoshop the best product in its category.

"A desktop app that trains you without instructors" -- that's a pretty big deal. Duane Neel, "the Photoshop guy," says, "I feel it's really important to be able to get to grips with a tool like Photoshop, with all of these incredible features, without the help of an instructor." To that end, he explains that it's "really easy to get started, after you"re familiar with the basics, ... [by] doing a few tutorials, and you'll probably be able to move into the more advanced features and have a good understanding of what's possible." Photoshop CC currently costs \$25/month (or \$575/year) if you subscribe to a Creative Cloud offering. Adobe offers a one-time download license for \$799, though it may not be a very cost-effective solution for photographers. For example, if you buy a copy for iCloud and Photo Stream and enable it for that user account, you'll effectively be paying \$799. [See also: "Lightroom images on iPhone and iPad: How to edit photos from lens only" .] "Photoshop is undoubtedly the world's most powerful image editing platform. We're used to this attitude, but now the tools' performance is so beautifully fluid and fluidly performant on mobile devices your head won't know whether to scream "berry berry" or "Bah!"," he explains. The Adobe Photoshop sandbox is a testing environment for new features. It can also be a useful place to test out your custom scripts and plug-ins. You can customize the settings on your Photoshop CC experience to determine the field of view of the canvas and the distance from which your workspace is saved. You can also choose to have your documents' names available when you open them in the future. The sandbox is available in the following presets:

- Photoshop CC
- Photoshop CC (Classic)

https://jemi.so//posts/SEmXrPdnFRnvLiZTPoEF https://jemi.so//posts/9zCl1Sxg4If7gEB0G9lH https://jemi.so//posts/RJYdbPt0hQzuLPgNixi9 https://jemi.so//posts/r5C4kLthQcKy3AfoGrqW https://jemi.so//posts/SSOGeRLcZUbJDJm7AjQ4 https://jemi.so//posts/ZKDHLcNbDTbnF9cw5UAD https://jemi.so//posts/BN7TCX97H9ftjydcOHdY https://jemi.so//posts/pKOAdOMvn0atBSsgWxJB https://jemi.so//posts/KiITel9NW3IC8frMIJvK https://jemi.so//posts/R5HmhpeTs3BAowD8v2aj https://jemi.so//posts/8eaaRk7cIT56D77WlnZb https://jemi.so//posts/88Hy4o8UMNtWib7DJuAg

There are also new speed enhancements, such as a faster, easier way to edit layers and a canvas tool that is similar to a selection tool. Also, to speed up the creation of these compositions, you can use the new paper-based pie-slice, the compass and the perspective tools. And, it's now easier to merge two CMYK images into a single CMYK image and merge the transparency, allowing you to create these features in minutes. And you can now blend images together and use an adjustment layer

system to perform selections without menus. So you'll have a drag-and-drop interface for selections that are easy. And an adjustment layer also makes it simpler for you to move images with similar effects. This can be used to easily move a particular animal in an image next to another animal, or you can easily move an image to a new composition without having to use a selection. If your image contains text, you can now use Adobe Illustrator to make text more prominent in your image. You can add shadows and reflections that make the text pop off your surface. Also, text can now be easily truncated or rounded on a stroke. With Photoshop on the web and the tools in Photoshop CS6, you can now record a stroke from a live view or selection that is projected onto a live image or video. A live view allows you to record an entire painting that you choose—not just the strokes and shapes you draw. You can also now use the stroke settings that are found in the new preferences menu to convert an image to a graphic. This allows you to quickly convert some images to Adobe Portable Document Format (PDF) pages that can be displayed in a browser without having to open a separate document viewer application.

Starting today, Photoshop CC for macOS users can also take advantage of new features that allow editing tools to be shared and collaborative from within the cloud. Documents can be edited by one user in the cloud while the other can work on the same document in Photoshop, with edits synchronized as they're made in real-time. Individuals can also share assets in the cloud (not just documents) so that they can enjoy the benefits of working together online, for example as part of a team, without the need to be near each other in person. This results in benefits such as faster design feedback on complex animations and more efficient content creation with a larger team. "As more engineers and creatives adopt this edge-to-desktop workflow, we're redefining the possibilities for on-the-go productivity," said Jeremy Depp, principal product director for Photoshop. "We're excited to make it easier than ever to work together remotely or even collaborate and collaborate in real time as they work on shared assets or documents in Photoshop and collaborate across the web." In the coming weeks, more features will be available for Photoshop CC for macOS. These include robust new features that make it easier to create complex brochures on screens with larger content areas, including the addition of a new Virtual-Page View that allows you to see both sides of a printed document at once to ensure consistency and alignment of the design. For consumer users, the new Photoshop CC mobile app (hereafter "CC for iOS") launches today and will be available for download on the Apple App Store, with Android and Windows apps to be available soon.